# Official Interface Guidelines by **David Catmull**

User interface documentation published by Apple and Microsoft

## **Basic Principles**

(everybody agrees on these)

- ▶ See-and-point
- Metaphors
  - Files and folders
- ▶ Direct manipulation
- User control
  - Actions initiated by the user, not the computer
  - Modelessness
  - Interactive and responsive

## **Basic Principles**

- ▶ Feedback and communication
- Consistency
  - Internal and external
  - Consistent with the guidelines
- ▶ WYSIWYG
- Forgiveness
- Perceived stability
- Aesthetic integrity
  - Good visual design
- Simplicity

  Simple, not simplistic

**Basic Principles** 

- ▶ Good first experience
  - Clear and simple installer
  - Convenient default settings
- ▶ Follow the platform's own guidelines
  - Ignoring them reduces their usefulness for all other applications

### Platform-Specific Details

- Appearance, layout and usage of interface elements
- ▶ Keyboard shortcuts and other actions
  - Navigation
  - Modifier keys (shift, control, etc.)
- Mouse cursors and meanings of buttons
- File organization on disk

**Dealing With Differences** 

- ▶ Pet peeve: porting an application without adapting to the new platform's standards
- ▶ What do these keys do when editing text:
  - Home
  - ...End
  - Page up/down

# Beyond the Guidelines

- ► There are cases when you have to create new interface elements
- ▶ Make sure they appear integrated
  - Give them an appearance consistent with everything else
  - Make the different behavior obvious
    - Don't just use a standard element and make it do something else

#### Microsoft's Guidelines

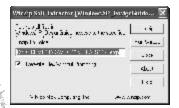

This is what you get when you download Microsoft's guidelines for Windows XP

8

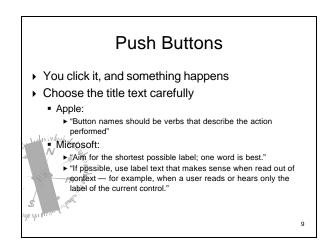

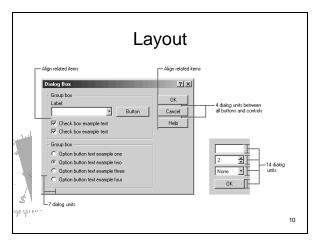

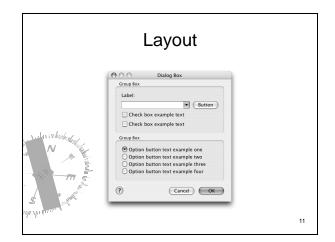

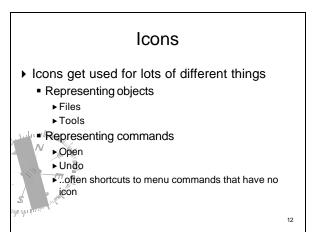

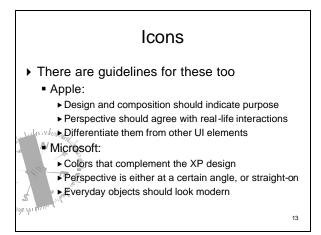

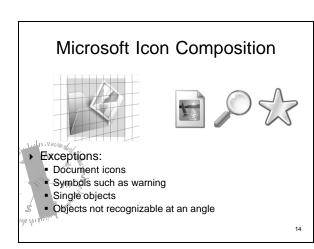

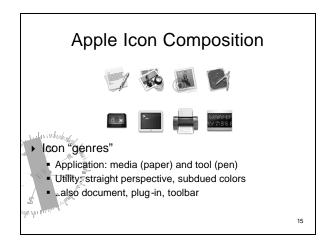

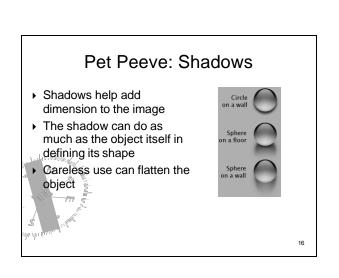

### Summary

- ► Concrete examples of the principles we've been discussing
- ► There are professionals who actually believe in what we've been discussing
- You don't have to design every single element of your application
  - ..in fact you shouldn't
  - .most of the time

#### Sources

- ▶ Apple's User Experience page
  - http://developer.apple.com/ue
- Microsoft's User Interface Design and Development page
  - http://msdn.microsoft.com/library/default.asp?url =/nhp/default.asp?contentid=28000443

18